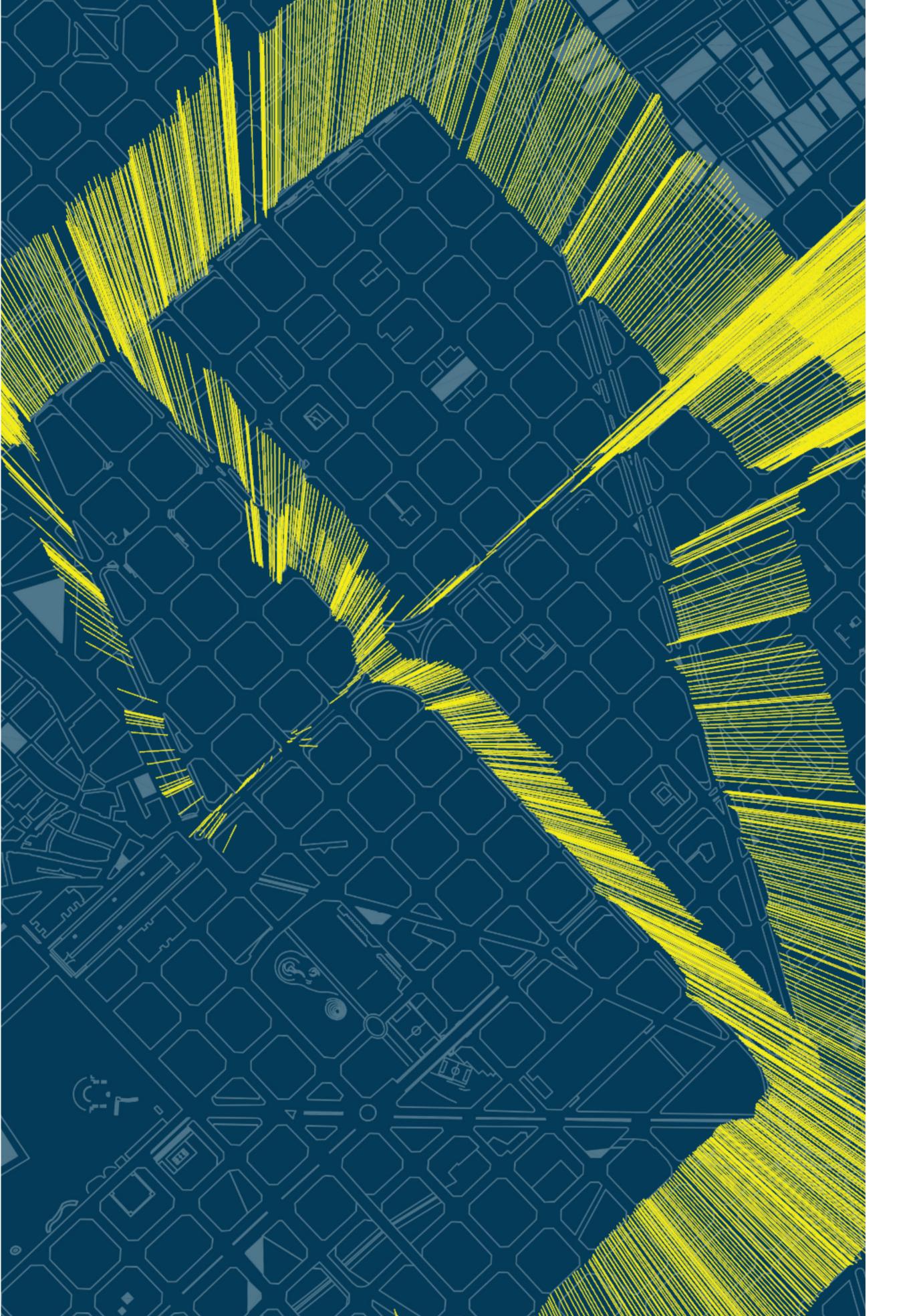

# Stalking Yourself

### 1. Image of Barcelona Map Scaled and opened on Rhino.

| 11月月1日日日日 | Set View Display Select Viewpo                                                                                                    | ntLeyout Visibility Transform<br>∰ ी ¶197 ⊉ & ສ × ທ ທ ≥ ≷, ≋ | Ourve Tools Surface Tools | Solid Tools Mesh Tools                                                                                                    | Render Tools Drafting | New in V5                                                                                                    |                    |  |
|-----------|----------------------------------------------------------------------------------------------------|--------------------------------------------------------------|---------------------------|----------------------------------------------------------------------------------------------------|-----------------------|----------------------------------------------------------------------------------------------------|--------------------|--|
| top.+     | - The sure                                                                                                    | 1 1 1 1 1 1 1 1 1 1 1 1 1 1 1 1 1 1 1                        | 100 100                   | 1000                                                                                                    |                       |                                                                                                    | isplay THelp + Sun |  |
|           |                                                                                                    |                                                              |                           |                                                                                                    |                       | Object                                                                                                    |                    |  |
|           |                                                                                                    |                                                              |                           | Sec. 31                                                                                                    |                       | Type                                                                                                    | open surface       |  |
|           |                                                                                                    |                                                              |                           | 5/07/                                                                                                    |                       | Name                                                                                                    |                    |  |
|           | 19 - 10 - 10 - 10 - 10 - 10 - 10 - 10 -                                                                                                    | 1 444 A                                                      |                           |                                                                                                    |                       | Layer                                                                                                    | Default            |  |
|           |                                                                                                    |                                                              |                           | 187                                                                                                    |                       | Display Color                                                                                                    | Dy Leyer           |  |
|           | 5 600                                                                                                    |                                                              |                           |                                                                                                    |                       | Linetype                                                                                                    | By Layer           |  |
|           |                                                                                                    |                                                              |                           | 90 C / C                                                                                                    |                       | Print Color                                                                                                    | OBy Layer          |  |
|           | and the second second s |                                                              |                           | 807 - L                                                                                                    |                       | Print Width<br>Hyperlink                                                                                                    | By Leyer           |  |
|           | Contraction of the                                                                                                    | 22 - 1                                                       |                           | 1917 - C. 1917 - C. 1917 - |                       | Hyperink<br>Render Mesh Settings                                                                                                    |                    |  |
|           |                                                                                                    |                                                              |                           |                                                                                                    |                       | Render Mesh Settings                                                                                                    | 100                |  |
|           | a hard the state of the state of the state o | ALC: NO.                                                     |                           |                                                                                                    |                       | Custon Mesh<br>Seturgs                                                                                                    | Adust              |  |
|           | a second second s                                                                                                    | Contraction of Contract                                      |                           |                                                                                                    |                       | Rendering                                                                                                    | Aquit              |  |
| 8         |                                                                                                    | 2 S S 28 S S S S S S S S S S S S S S S S                     |                           |                                                                                                    |                       | Casts shadows                                                                                                    | 100                |  |
|           | S                                                                                                    |                                                              |                           |                                                                                                    |                       | Receives shadows                                                                                                    | N N                |  |
|           | A                                                                                                    |                                                              |                           |                                                                                                    |                       | Isocurve Density                                                                                                    | - St.              |  |
|           | the state of the state of the                                                                                                    |                                                              |                           |                                                                                                    |                       | Density                                                                                                    |                    |  |
|           |                                                                                                    |                                                              |                           |                                                                                                    |                       | Show surface isocurve                                                                                                    | Visible            |  |
|           | AND IN THE R. LONG                                                                                                    |                                                              |                           |                                                                                                    |                       | and the second second sec |                    |  |
|           |                                                                                                    |                                                              |                           |                                                                                                    |                       |                                                                                                    | Match              |  |
|           |                                                                                                    |                                                              |                           |                                                                                                    |                       | P                                                                                                    | etals              |  |
|           | SYLVESI MAY SO                                                                                                    |                                                              |                           |                                                                                                    |                       |                                                                                                    |                    |  |
|           |                                                                                                    |                                                              |                           |                                                                                                    |                       |                                                                                                    |                    |  |
| 6.        |                                                                                                    |                                                              |                           |                                                                                                    |                       |                                                                                                    |                    |  |
|           |                                                                                                    |                                                              |                           |                                                                                                    |                       |                                                                                                    |                    |  |

# 3. The GPX files were used from our tracks.

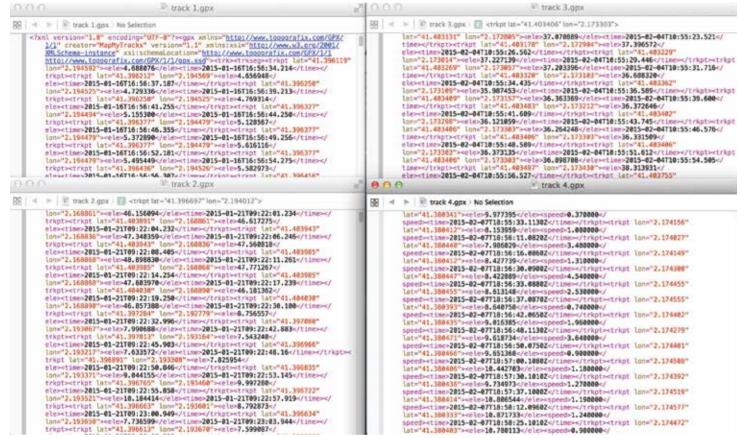

## 5. Then with the XML Parser and Expression from GH, the longitude & latitude values were extracted. The output values were then cleaned using clean tree.

|                                                                                                    | Windows 7                   |                                                                                                    | - ☆                       | #2               |
|----------------------------------------------------------------------------------------------------|-----------------------------|----------------------------------------------------------------------------------------------------|---------------------------|------------------|
| Assignment 02 (208 K8) - Rhinoceros Corporate (64-bit) - (Perspective)                                                                               |                             | Grasshopper - unnamed                                                                                                    | State of Concession, Name |                  |
| File Edit View Clarve Surface Solid Mesh Dimension Transform Tools Analyze Rander Panals Help<br>1 point added to selection.<br>Command:<br>Command: |                             | File Edit View Display Solution Help<br>Pmi Math Set Vie Criv Bri Mah int Time Kangaroo W<br>O O O O U W W B D C O<br>O O O O V W B D C O | 5 Sovic Horster g         | unnamed<br>E_U_L |
| Standard CPlanes. Set Vew Display Select Viewport Layout Visibility Transform Curve Tools<br>ウィンジロルガルル点目コーーー・デビの原因ルル(日本)についてため、サー・<br>全のの形成人に見       | Surface Tools Solid Tools M |                                                                                                    |                           |                  |

## 2. A point was marked on the map with the exact coordinates noted from Google Earth.

| mmand: | d to selection | on.      |           |                    |                    |             |               |             |            |                   |                        |                                                                                                    |   |
|--------|----------------|----------|-----------|--------------------|--------------------|-------------|---------------|-------------|------------|-------------------|------------------------|----------------------------------------------------------------------------------------------------|---|
|        |                |          |           |                    | Velbilty Transform |             | Surface Tools | Solid Tools | Mesh Tools | Render Tools Draf | ing New in VS          |                                                                                                    |   |
|        | A 12.8         |          | * 1 4 20  | A.M. (2007 & 70.4) | 40.440.03          | 10          |               |             |            |                   |                        |                                                                                                    |   |
| Topit  |                | - motern | 190       | Ni di              | 188 V              |             | لي المح       | -           |            | the second        | O Properties @Layers D | Display THelp + Sun                                                                                                    |   |
| 0 7/15 |                |          |           |                    | N 02.94            |             |               |             |            | 275E/             |                        |                                                                                                    |   |
|        |                |          |           | 122 2              |                    |             |               |             |            | 36 <b>1</b> 15    | Object                 | the state of the state of the s |   |
| 1      |                |          |           |                    |                    |             |               |             |            |                   | Type<br>Name           | point                                                                                                    |   |
|        |                |          |           |                    |                    |             |               |             |            |                   | Layer                  | Default                                                                                                    |   |
|        |                |          |           |                    |                    |             |               |             |            |                   | Display Color          | By Layer                                                                                                    |   |
| 12/13  |                |          |           |                    |                    |             |               |             |            |                   | Linetype               | By Layer                                                                                                    |   |
| 1996   |                |          | 100       |                    |                    |             |               |             |            |                   | Print Color            | O By Layer                                                                                                    |   |
| 175    |                |          |           |                    |                    |             |               |             |            |                   | Print Width            | By Layer                                                                                                    |   |
| $\sim$ |                |          |           |                    |                    |             | N 157 H 20    |             |            |                   | Hyperlink              |                                                                                                    |   |
|        |                |          | 1 . 24    |                    |                    |             |               |             |            |                   | Render Mesh Settings   |                                                                                                    |   |
| 10.28  |                |          | 10.00     |                    |                    |             |               | SHEER.      |            |                   | Custom Mesh            | 110                                                                                                    |   |
|        |                |          | AN -14    | ARM -              |                    |             |               |             |            |                   | Dettings               | Adjust.                                                                                                    |   |
| 100    |                |          | 101 - 100 |                    |                    | Need and    |               | 3.1.11111   |            |                   | Rendering              | 5.000001                                                                                                    |   |
|        |                | 346      | E-#       |                    |                    |             |               |             |            |                   | Casts shadows          | 2                                                                                                    |   |
|        |                |          |           |                    |                    |             |               |             |            |                   | Receives shadows       | 2                                                                                                    |   |
| 1.00   |                |          | 1.1.1     |                    |                    |             |               |             |            |                   | Iscourve Density       |                                                                                                    |   |
| 1.0    |                |          | 200       |                    |                    |             | 98            |             |            |                   | Derisity               |                                                                                                    |   |
|        |                |          | - NAMA    |                    |                    | <b>1</b> .X |               |             |            |                   | Show surface isocurve  | Visible                                                                                                    |   |
|        |                |          |           |                    |                    |             |               |             |            |                   | Show surface isocurve  |                                                                                                    |   |
|        |                |          |           | <b>BECCH</b>       |                    |             |               |             |            |                   | -                      | Match                                                                                                    |   |
| 1000   |                |          |           |                    |                    |             |               |             |            |                   |                        | Details                                                                                                    |   |
|        |                |          |           | CVDS S0 T-         |                    |             |               |             |            |                   | Pro-                   | 202101011                                                                                                    | - |

## 4. Using File Path on Grasshopper, GPX file of track 1 was located

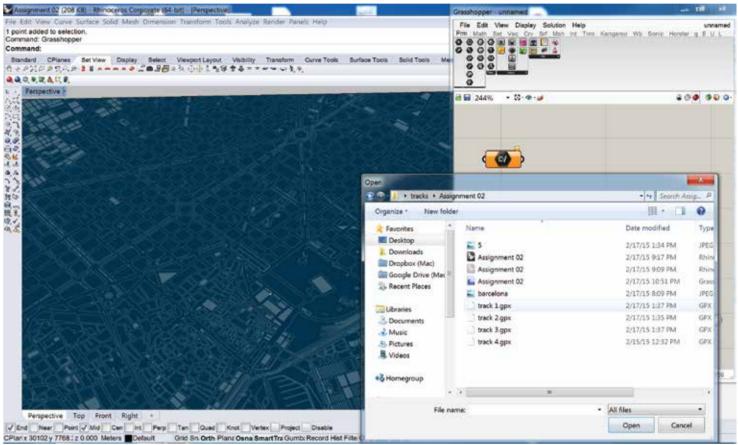

6. The Image Map was used as a surface for one reference point then the Point on the Rhino file used as the XYZ reference and the coordinates from Google Earth as the Geo coordinates to locate the tracks onto the surface image.

| Assignment 02 (208 KB) - Rhinoceros Corporate (64-bit) - (Perspective)                                                                                                    | Grasshopper - unnamed | - 0 - 2                |
|----------------------------------------------------------------------------------------------------|-----------------------|------------------------|
| File Edit View Curve Surface Solid Mesh Dimension Transform Tools Analyze Render Panels Help<br>Command: _Undo<br>Undolng Drag<br>Command:<br>Standard CPlanes Bet View Display Select Viewport Leyout Visibility Transform Curve Tools Surfac<br>D 은 문 40 전 X 집 집 가 집 수 가 된 것 때 것 된 구, 누, 가 핏 입, 집, 집, 집 및 것 및 것 (1), 답 집, 집, | 900 H                 | unnamed<br>Edta (1874) |
| A A C * J A L F.                                                                                                    | 0                     | @ <b>@</b> @@@         |

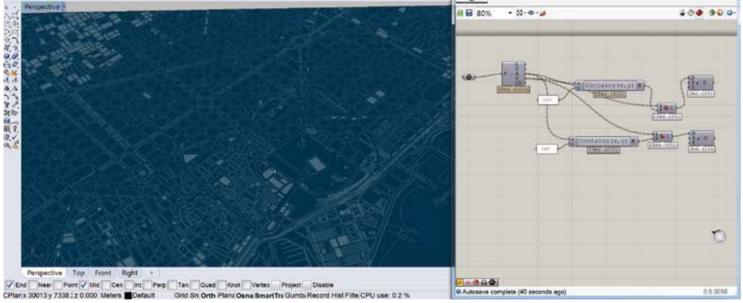

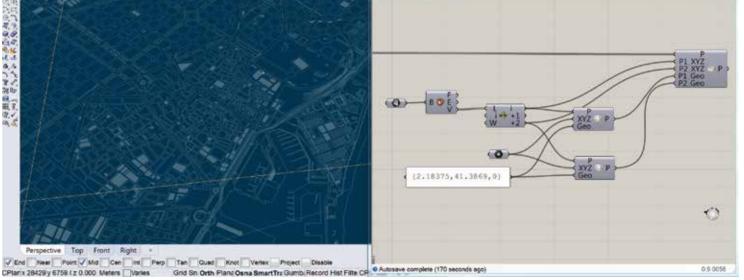

8. The GH definitions were then repeated with all the tracks to map on one surface.

7. These points generated were then extruded as cylinders, a separate height and colour for all the 4 different tracks.

### Assignment 02 (208-KE) - Rhinoceros Corporate (64-bit) - (Perspective) 02 (208 K8) - Rhinoceros Corporate (64-bit) - (Persp File Edit View Display Solution Help File Edit View Curve Surface Solid Mesh Di Command: \_Pan Click and drag to pan ( Down Left Right Up In Out ): Command: \_Pan Click and drag to pan ( Down Left Right Up In Out ) User Ertra LMN 00000 Standard CPlanes Set View Display Select Viewport Layout Visibility Transform Curve Tools ① 回 展録 ロズ X ② ③ つつ や チョンジョク 気用 ー モーデ ダ あ 後 ○ ④ ④ ブの 5g ④ 0000 Standard CPlanes Set View Display Select Viewport Layout Visibility DIE 展示のズメカウェックナメタンにおり用ート、マアタカマのマラマル・1のFigure Curve Tools Surf ......... **41**% ----🖬 🖬 125% 🔹 🖾 · 👁 · 🍻 - 2..... 1 「花田山あえるいを読み間南の -100 XYZ P 1000 100 - 1997 100 1000 1 0 -100 Perspective Top Right Right Find Neer Point Mid Cen Int Perp Tan Qued Knot Vertex Qued Perp Knot Vertex Project Disabl 0.9.0056 CPlan x 27355 y 7067 . z 336 1- Meters Default Grid Sn Orth Plana Osna SmartTra Gumb, Record Hist I

CPian x 28853 y 7000.' z 0.000 Meters Default Grid Sn. Orth Plane Osna SmartTra Gumb: Record Hist File Ab. Autosave con

ありまってお日間

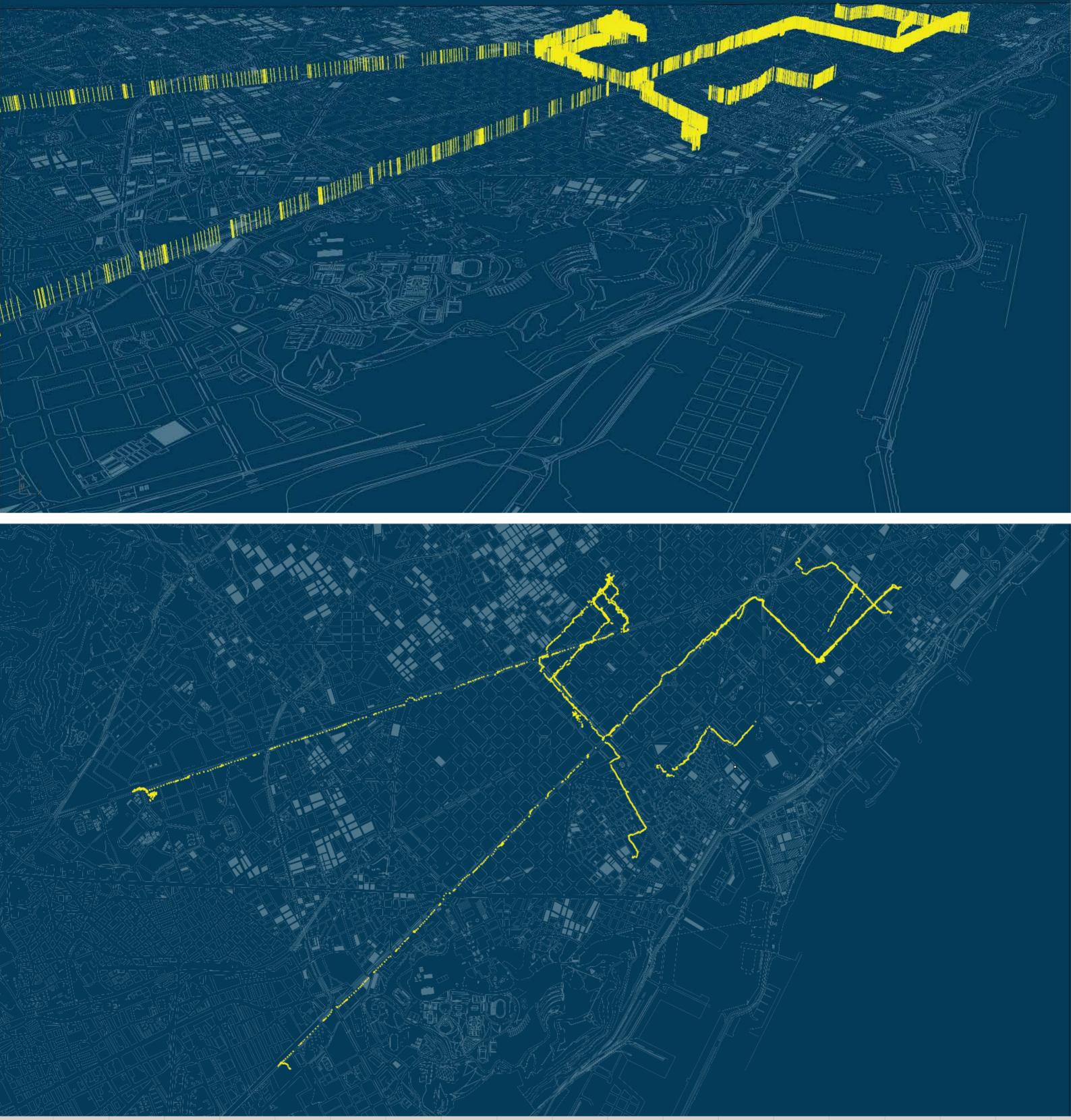

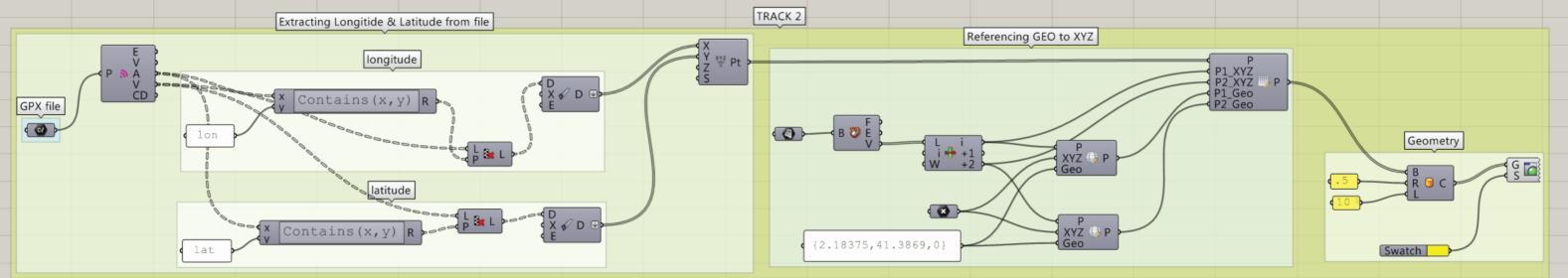

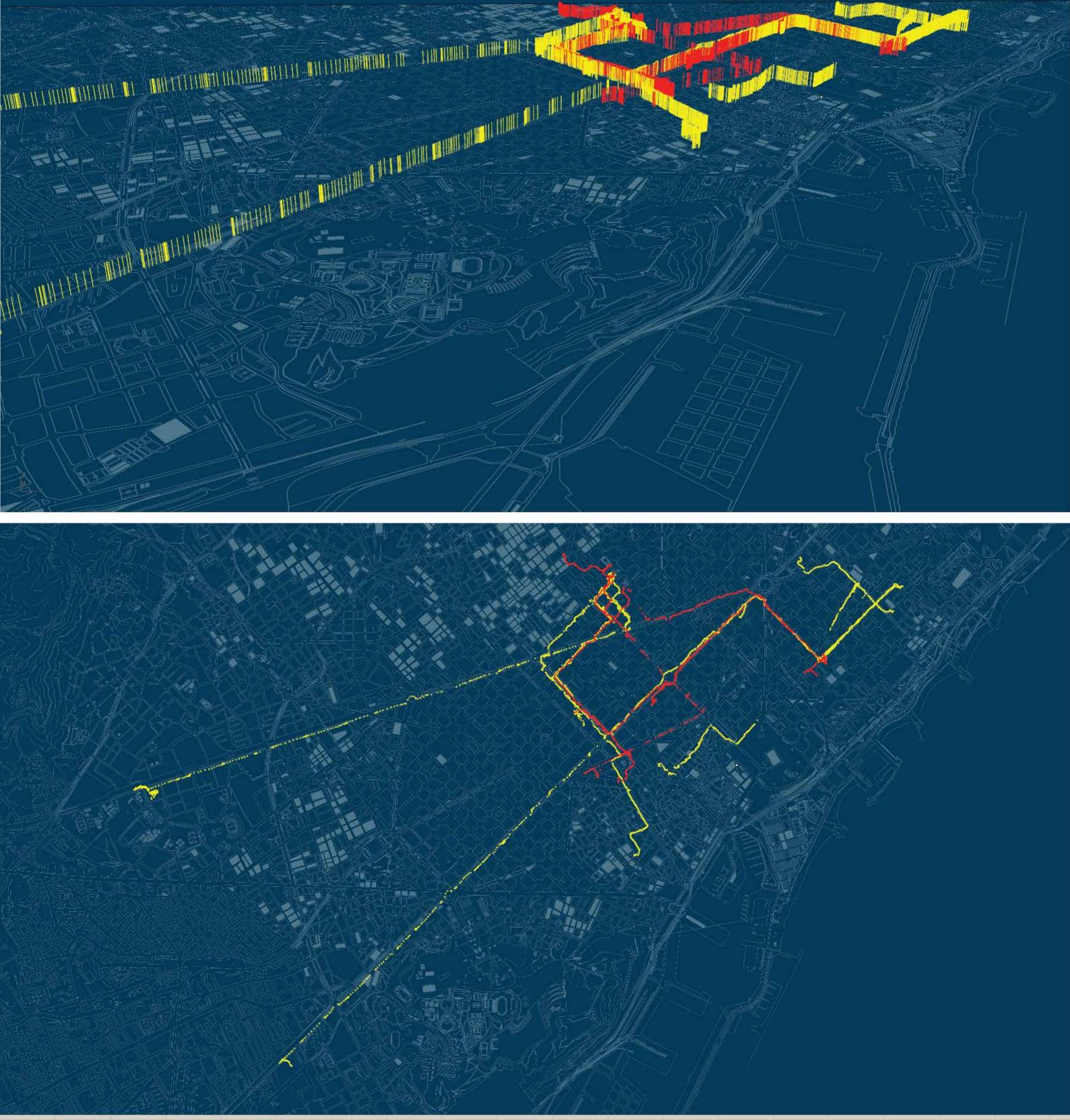

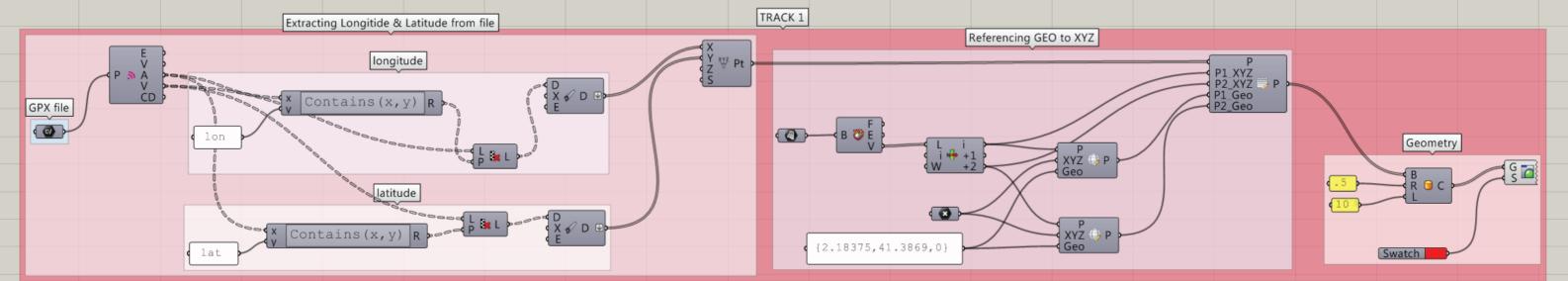

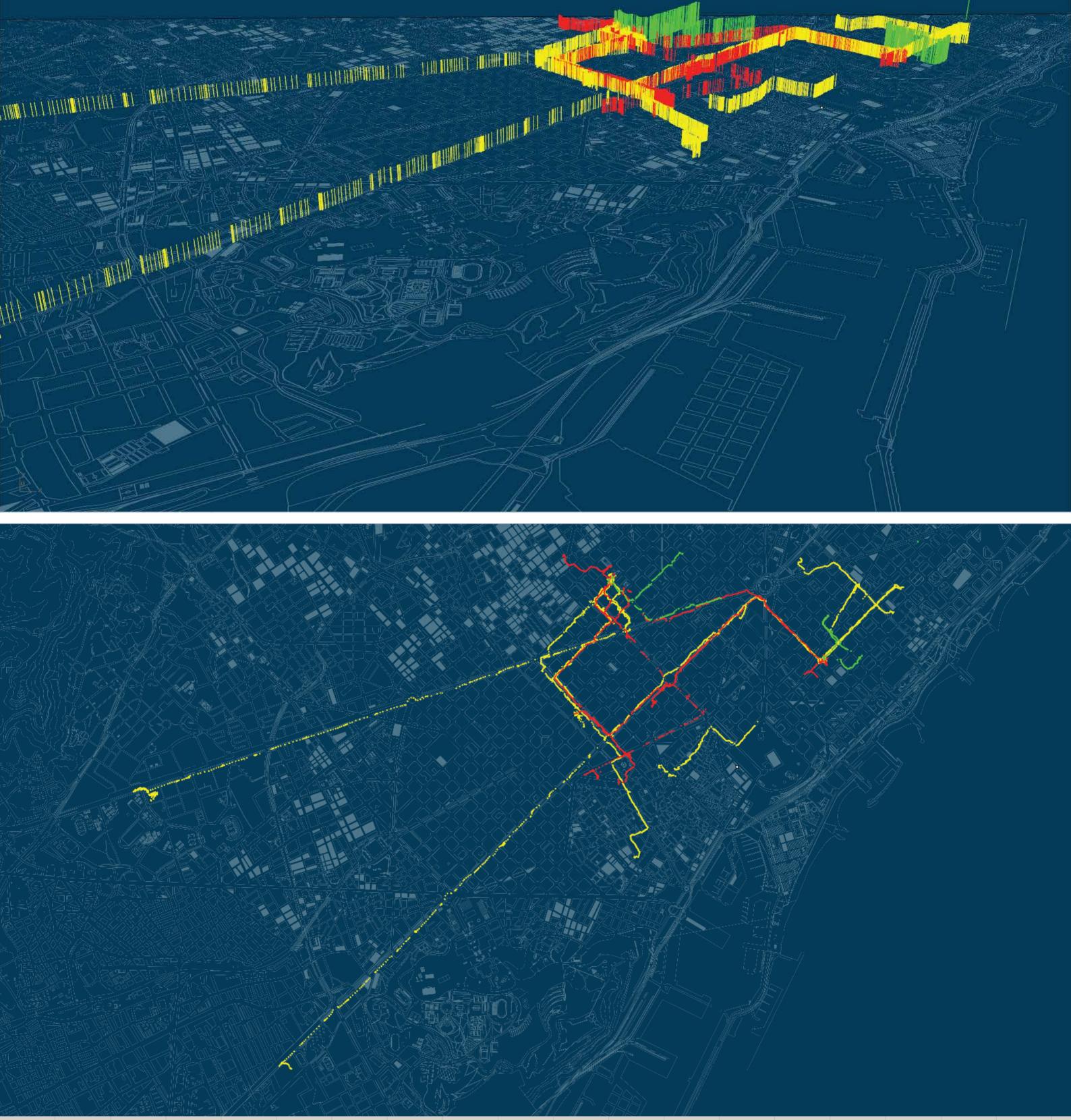

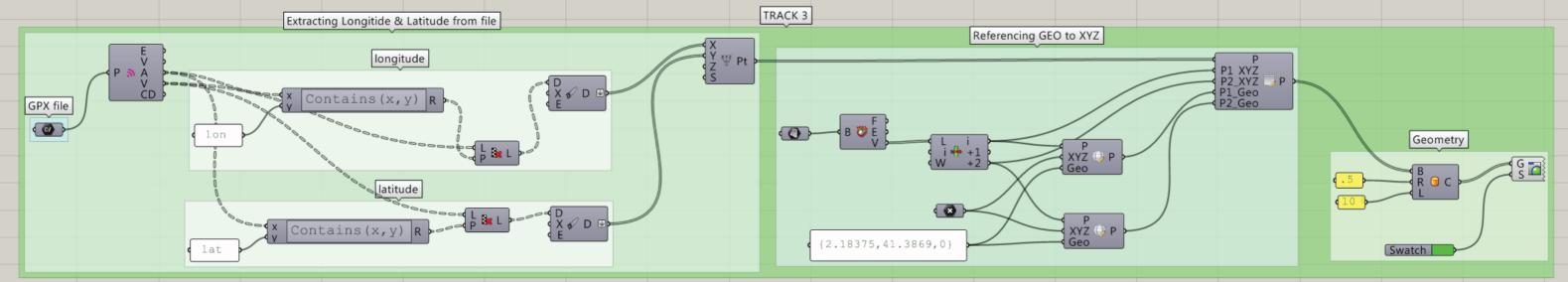

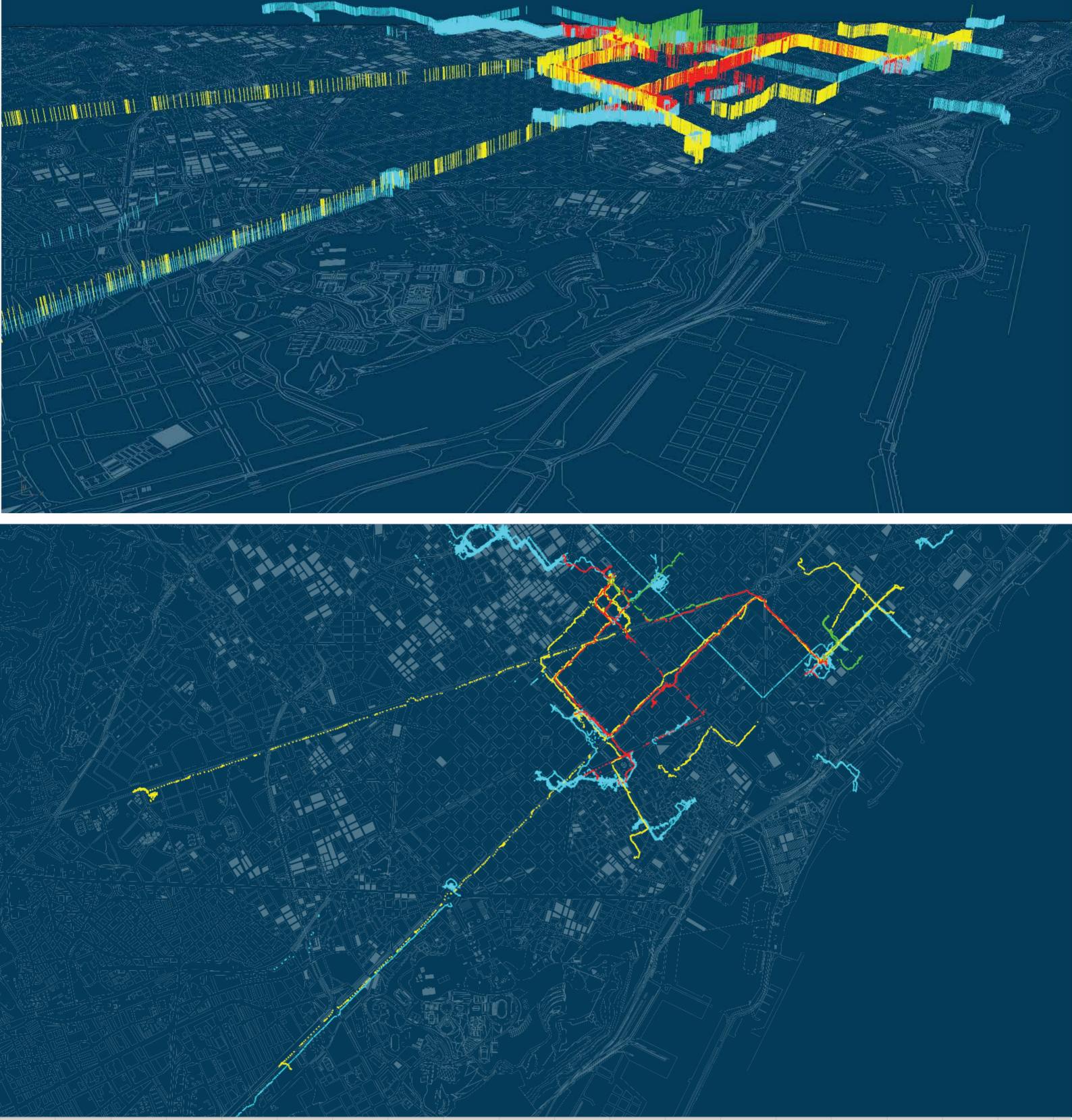

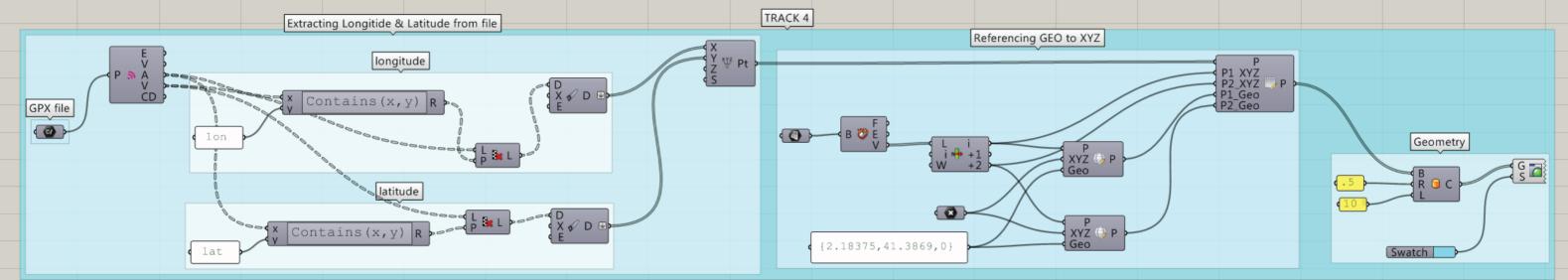